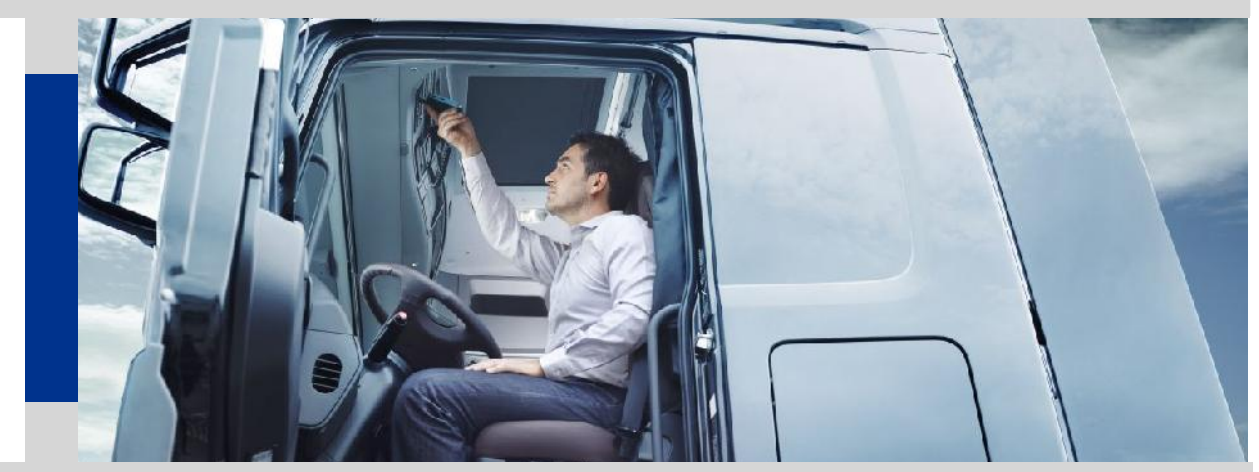

FAQ Downloatools www.dtco.it - www.extranetvdo.it

## **Ripristino Downloadtools – I generazione**

Di seguito riportiamo le operazioni da eseguire per poter effettuare correttamente la formattazione e il ripristino

Come prima operazione bisogna identificare il dispositivo:

Bollino rosso: Downloadkey

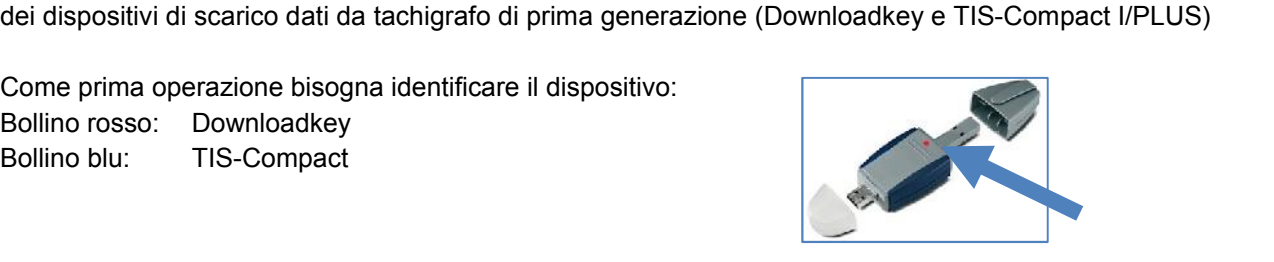

Una volta identificato il dispositivo, procedere con se seguenti indicazioni:

- Collegare la chiavetta al computer
- Accedere alla cartella *Risorse del computer*->*Downloadkey* oppure *TIS-Compact*-> *Download*
- Copiare tutti i file .DDD dalla cartella in locale sul pc
- Tornare alla periferica *Risorse del computer*->*Downloadkey* oppure *TIS-Compact*
- Cancellare tutti i file presenti all'interno della periferica
- Inserire il CD della chiavetta all'interno del lettore del computer
- Accedere alla cartella *Risorse del computer*-> *CD* -> *Image*
- Copiare il contenuto della cartella *Image* all'interno della periferica Attenzione:

I file *Image* dei dispositivi Downloadkey non sono compatibili con i dispositivi TIS-Compact e viceversa.

- Estrarre il CD dal computer
- Eseguire il file *start.html* presente nella periferica per verificarne il corretto funzionamento

Ricordiamo che, una volta eseguite le operazioni di formattazione e ripristino, sarà necessario:

- Verifica nuovamente la configurazione di download dei dati.
- Re-inserire i file .DDD per poterli visualizzare nuovamente
- Attendere un periodo di tempo superiore la prima volta che si eseguirà nuovamente il download dei dati da un tachigrafo.

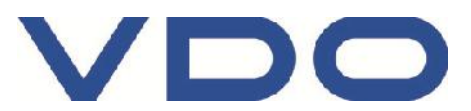

Cordiali Saluti Continental Automotive Trading Italia s.r.l. Via G. Matteotti 62, 20092 Cinisello Balsamo (MI)

## **Assistenza tecnica VDO**

Tel: 899.09.18.40\* E-mail: registrazione-TIS@continental-corporation.com Sito web: www.extranetvdo.com (sezione Supporto)

\*Servizio a pagamento, attivo dal Lunedì al Venerdì dalle 9:00 alle 13:00 e dalle 14:00 alle 18:00 (escluso festivi e prefestivi). Costo massimo per ogni chiamata € 10,33 più IVA. Costo della chiamata da telefono fisso Telecom Italia (IVA esclusa): € 1,54 al minuto senza scatto alla risposta. Costo della chiamata da telefono mobile (IVA esclusa): TIM: € 1,5494 al minuto più € 0,1291 di scatto alla risposta. VODAFONE: € 2,1418 al minuto più € 0,2582 di scatto alla risposta. WIND: € 1,55 al minuto più € 0,1250 di scatto alla risposta.

Continental Automotive Trading Italia s.r.l. Via G. Matteotti 62, 20092 Cinisello Balsamo (MI) VDO è un marchio del Gruppo Continental

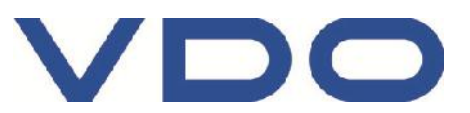